## DIY INSTRUCTIONS:

Before you begin make su[re you are using the latest version of Adobe Reader: https://get.adobe.co](https://www.youtube.com/channel/UCjEJmqRDYi97qn1XZpbAooA/videos?view_as=subscriber)m/reader/ 1. Type your information into the blue highlighted areas. 2. Edit the font size and style: Select the text then press [Command-E] for Mac • [Ctrl-E] for PC 3. Save. 4. Print on white matte card stock (8.5x11). 5. Cut out, using an xacto knife or scissors. The size of each invite is 5" x 7" To watch "How to" videos, go to your YouTube channel! Developed

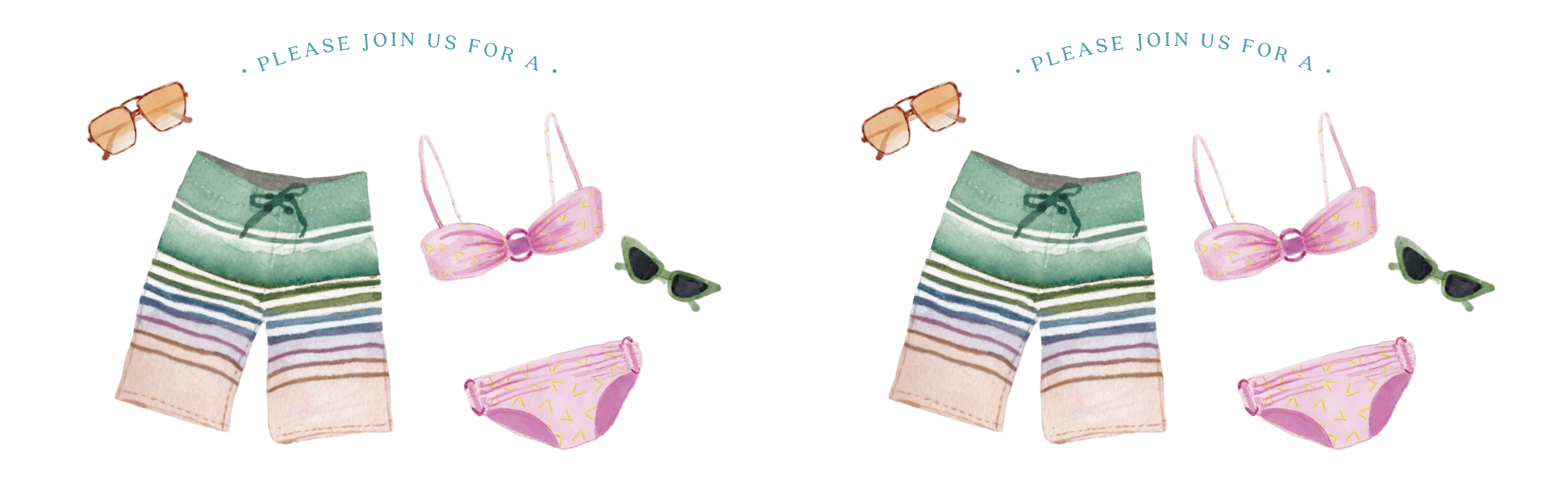

## **P & & L PARTY** P & & L PARTY

## **Celebrating** MASON'S 15th BIRTHDAY

 $\sim$  1

Saturday, July 23rd • 2:00pm

At Sophia's House 234 Chestnut Street • Philadelphia, PA

Let us know if you're diving in by July 13th Text Jessica at 555.212.1212 Don't forget your swimsuit

## Celebrating MASON'S 15th BIRTHDAY

Saturday, July 23rd • 2:00pm

At Sophia's House 234 Chestnut Street • Philadelphia, PA

Let us know if you're diving in by July 13th Text Jessica at 555.212.1212 Don't forget your swimsuit